# **BHS Class of 2025 Registration Meeting**

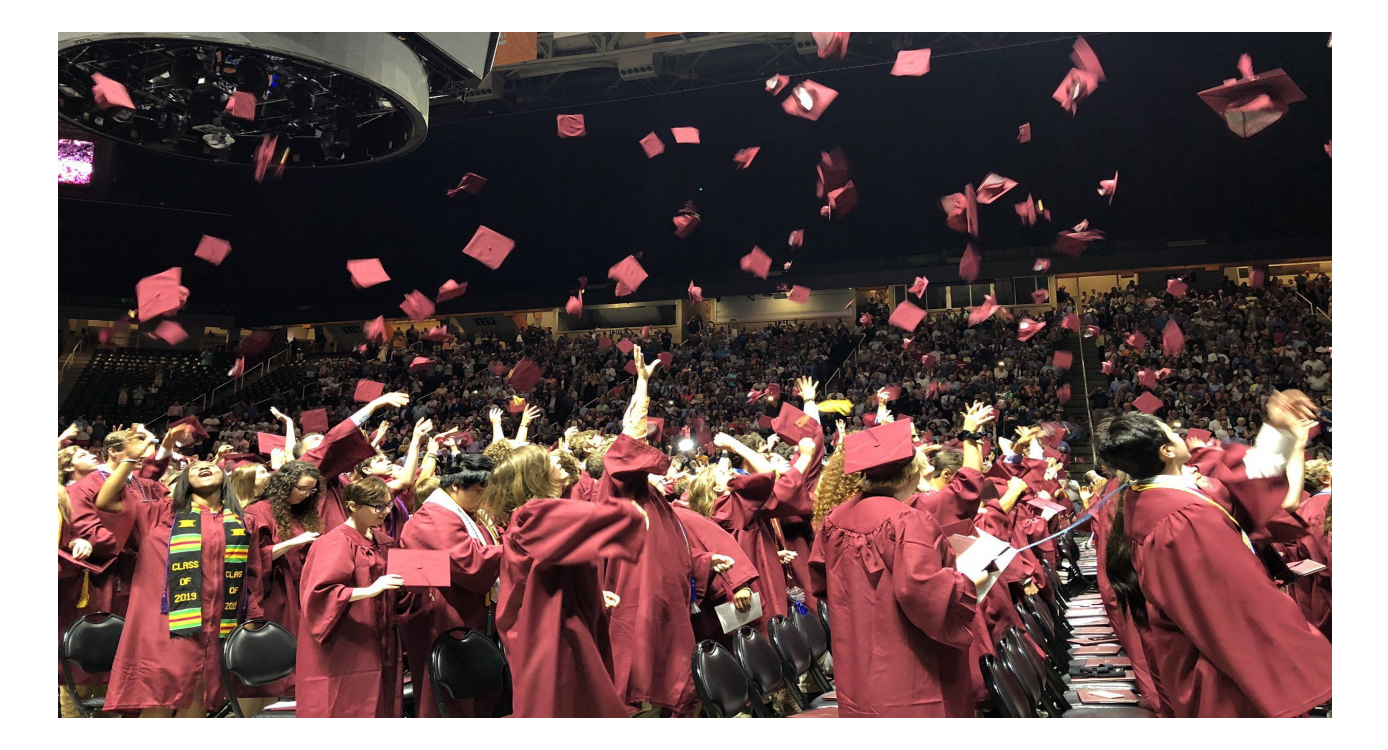

# **Agenda for today's meeting:**

- 1. Explain the high school course registration process.
- 2. Become familiar with elective options.
- 3. Begin to select your elective courses for in ASPEN.
- 4. Complete a Mentor-Match Survey.

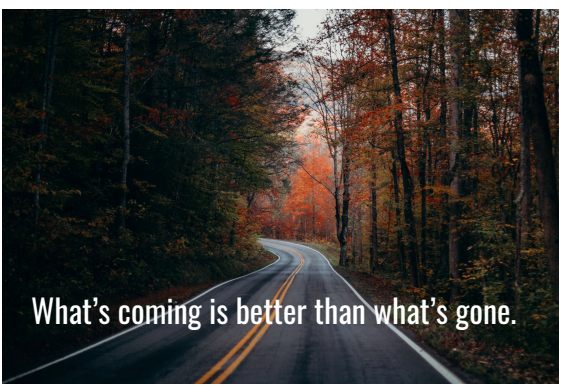

**#BeardenStrong**

2

Photo by [Nathan Anderson](https://unsplash.com/@nathananderson?utm_source=unsplash&utm_medium=referral&utm_content=creditCopyText) on [Unsplash](https://unsplash.com/@nathananderson?utm_source=unsplash&utm_medium=referral&utm_content=creditCopyText)

## **Registration Request Window**  2/26/21 - 3/12/21

- 2/26 ASPEN opens to select electives Parent communication sent via ASPEN
- 2/26 WVMS registration visit
- 3/02 Bearden Middle registration visit
- 3/8 & 9 Small Group Q&A Sessions
- 3/12 ASPEN closes for course requests Mid July - Schedules are released

Reach your high school counselor by: **by: email:** [beverly.anderson@knoxschools.org](mailto:beverly.anderson@knoxschools.org) **by phone:** (865) 539-7800, select "1" then "4" **by visiting virtual office hours:** 3/1, 3, 4, 8-11 @12:00 -1:00 [click here to join office hours](https://nam11.safelinks.protection.outlook.com/ap/t-59584e83/?url=https%3A%2F%2Fteams.microsoft.com%2Fl%2Fmeetup-join%2F19%3Ameeting_NDIzYzIwODgtMDcwYi00YjM0LTkxZjAtZjZjZTRmYWNkODkx%40thread.v2%2F0%3Fcontext%3D%257B%2522Tid%2522%3A%2522a2c165ce-3db2-4317-b742-8b26460ec108%2522%2C%2522Oid%2522%3A%2522b0a39a1c-ece7-4bd6-af3a-fe42b774b384%2522%257D&data=04%7C01%7Cruss.wise%40knoxschools.org%7C1393cbbab905470c776d08d8de6b74c2%7Ca2c165ce3db24317b7428b26460ec108%7C0%7C0%7C637503900384000665%7CUnknown%7CTWFpbGZsb3d8eyJWIjoiMC4wLjAwMDAiLCJQIjoiV2luMzIiLCJBTiI6Ik1haWwiLCJXVCI6Mn0%3D%7C1000&sdata=M9qhxGmTVS6jQaJbY2pNn1gTMD85Ty5ikjRvMmDKDeI%3D&reserved=0) **by attending a small group meeting** on March 8th or 9th – <u>[Sign Up here](https://www.signupgenius.com/go/20F0F44A5A922A5F49-class)</u> **by scheduling an online meeting:** [www.calendly/beverly-anderson](http://www.calendly/beverly-anderson)

(once you schedule a meeting, *a TEAMS link will be sent for the Virtual meeting*)

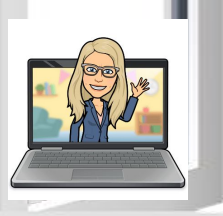

Your parents are probably more nervous than you are!. Be nice and remind them to breathe!

⌒

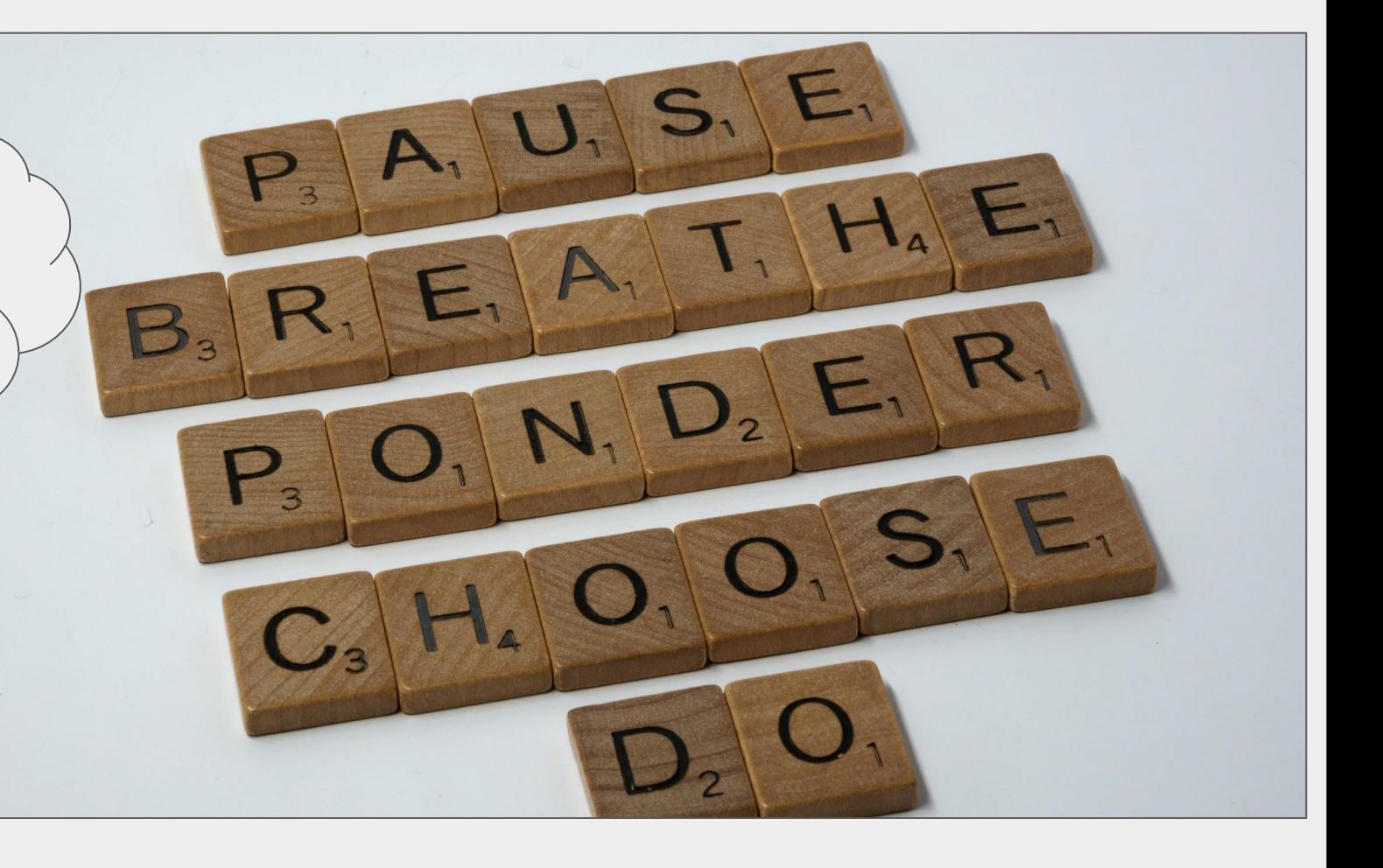

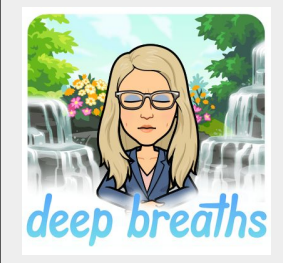

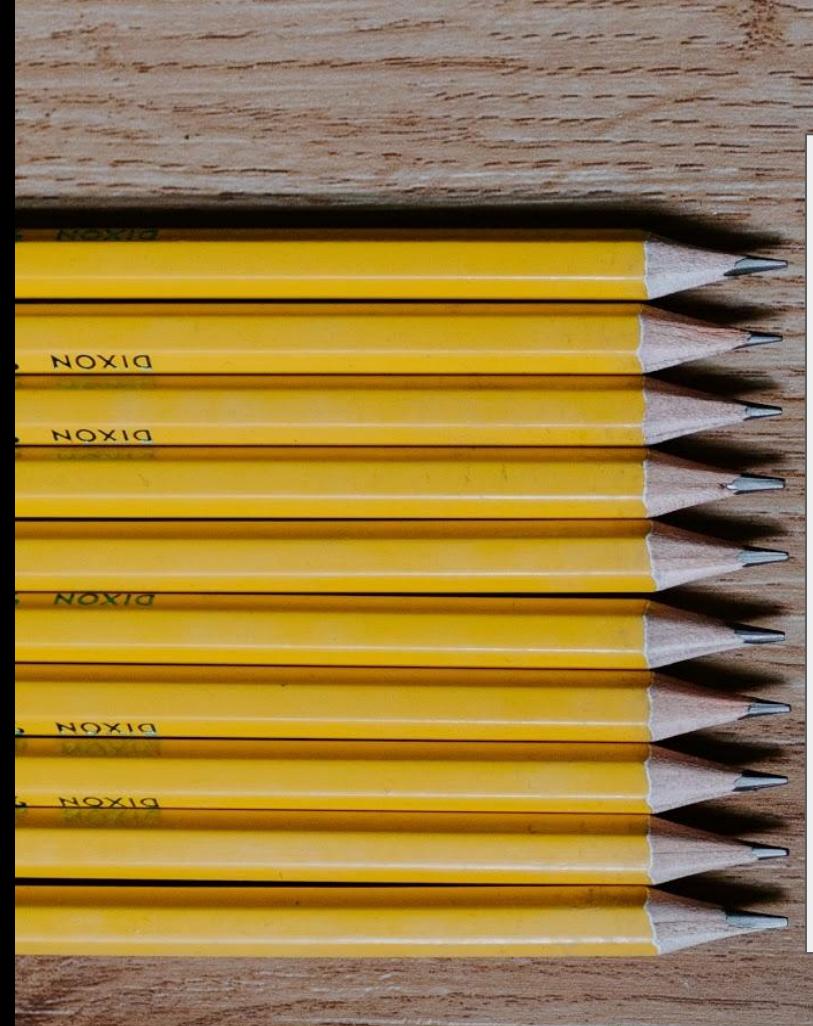

In middle school, you've had very little choice over your schedule.

In high school, you'll still take English, Math, Science & Social Studies each year as part of your [Graduation Requirements,](https://www.knoxschools.org/cms/lib/TN01917079/Centricity/Domain/5254/Graduation_Requirements_Checklist.pdf) but ...

….. you get to take more elective courses! Today , you'll begin making choices. We're here to help you choose wisely.

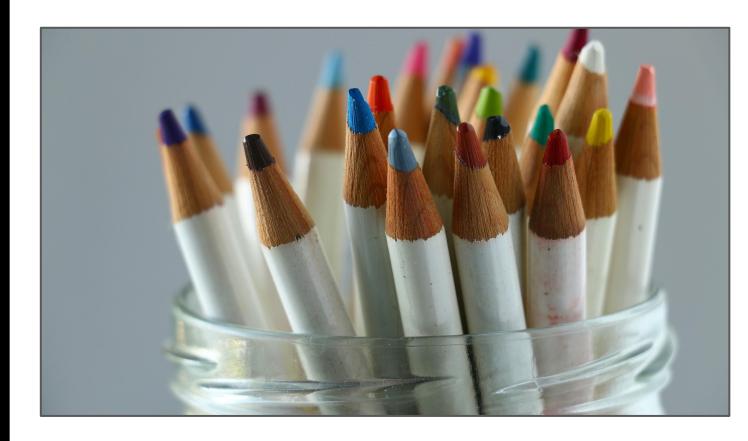

### **BEARDEN STRONG**

**Support each other**

**Teach kids**

**Reach out**

**Own your effort**

**Never settle**

Now, let's help you make some good choices!

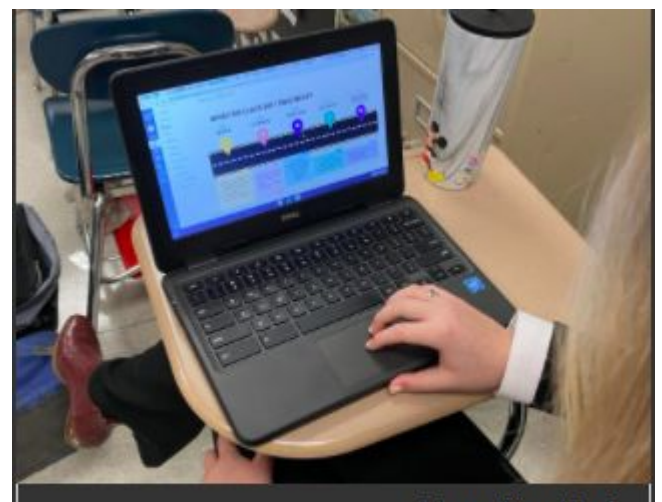

Emma Kate Poole Students are completing the class registration process for 2021-22 via a Canvas module.

[Read this story in the Bark!](https://beardenbark.com/4090/news/bearden-counselors-launch-virtual-class-registration-system-for-2021-22-school-year/)

**Give grace**

## **A Glance At Your Resources**

### **Paper Handouts:**

9th Grade Course Registration Worksheet

a worksheet to help you prepare to enter

courses online

Graduation Requirements - for future

planning

List of 9th Grade Elective Courses - for

selecting your courses in ASPEN

YouScience handout - lists suggested

courses to take based on your YouScience

results

## **Additional Online Resources:**

[BHS CTE Courses](https://sites.google.com/knoxschools.org/beardenhighcteprograms/home?authuser=0) - A student-made website with videos of each CTE Area - a must watch!

### [Band Video](https://drive.google.com/file/d/1fiQ2xN5imMbaE53hkC3hhYxR6xUkeGUD/view?usp=sharing)

Orchestra Video

[Class of 2025 page](https://www.knoxschools.org/Page/21736) - has all registration information in one place (*today's handouts, course descriptions, sports & school activities lists, and more*)

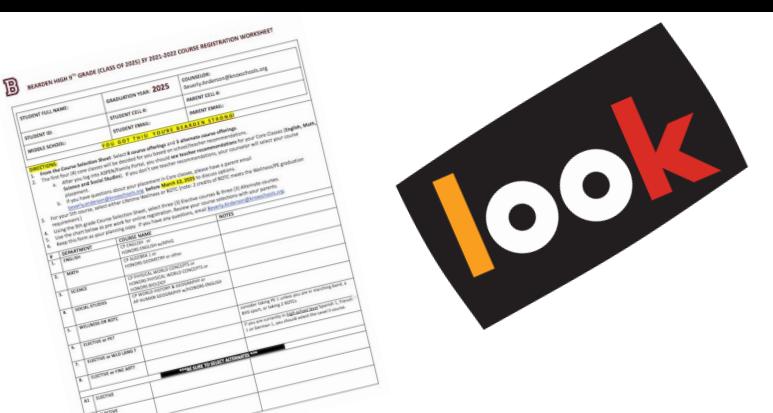

## Look at the 9th Grade Registration Worksheet

**Your English, Math, Science & Social Studies have been decided for you by your teachers. Thus, you basically have seven (7) course choices to make before March 12th .** 

- 1. In space #5, you'll select a Wellness track (Lifetime Wellness or ROTC)
- 2. You'll select three (3) Electives for spaces #6 8
- 3. You'll select three (3) Alternate courses

**Use the paper worksheet as a your prep for later use when entering your actual requests in ASPEN. Keep the paper worksheet for your records.** [Read this story in the Bark!](https://beardenbark.com/4045/news/bearden-alum-moldrup-paints-mural-across-from-blue-grass-elementary/)

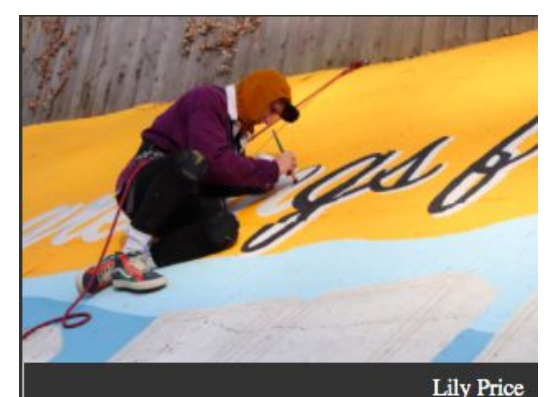

Bearden alum Cooper Moldrup paints a mural on a retaining wall across from Blue Grass Elementary.

**"…so, there will be a total of 11 classes...does that mean I'll have 11 classes in my high school schedule?"**

No. You will take 8 classes each year. We just ask you to provide us with 3 extra choices to be sure you have a full schedule that reflects your voice.

You'll have 4 classes in the FALL term...

...Then 4 *different* classes in the SPRING term

The exception is if you are in Honors English & AP Human Geography. These 2 classes meet all year long; every other day.

### **BELOW ARE TWO SAMPLE FRESHMAN SCHEDULES**

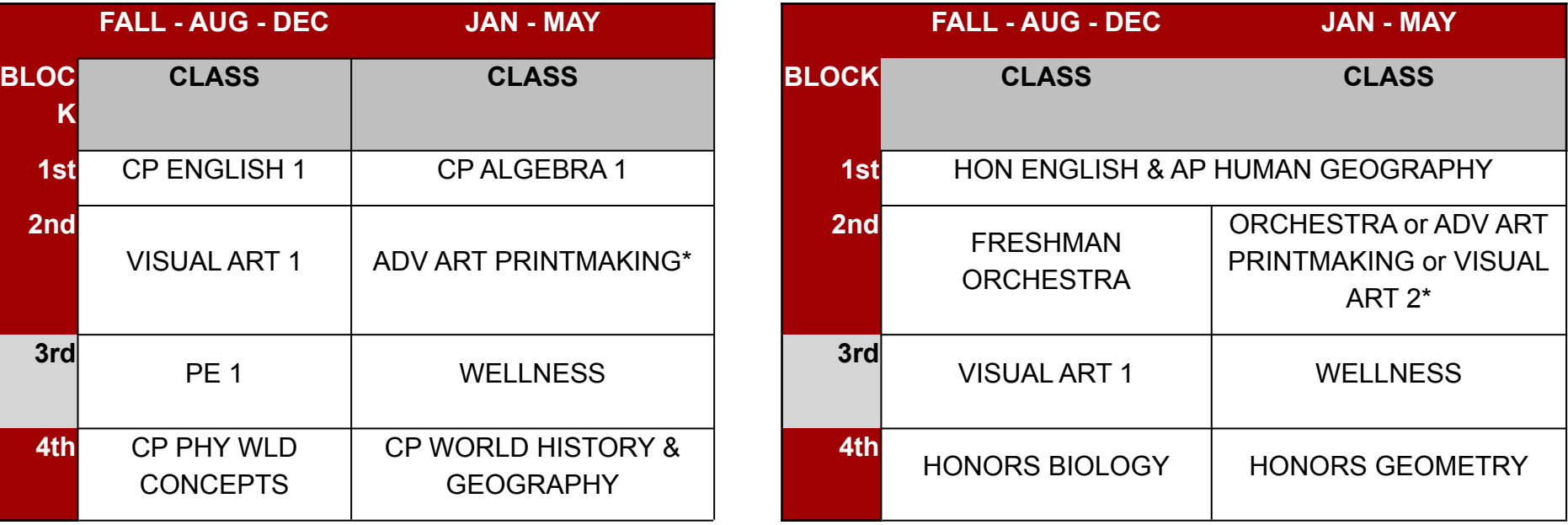

*\*Students can take Adv Art courses multiple times throughout the 4 years in high school. The same is true for Orchestra, Band, Chorus, ROTC and PE (beyond PE 1).* 

*3rd block is when lunch occurs*

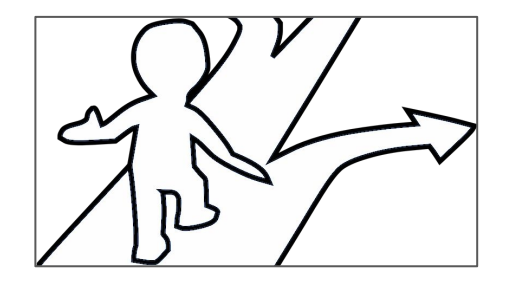

**Choose a course for line #5**

## All freshman must take either Lifetime Wellness, or NJROTC.

## Two credits of ROTC satisfy the Wellness & additional PE requirement of Thacker (right) fold the American flag after school

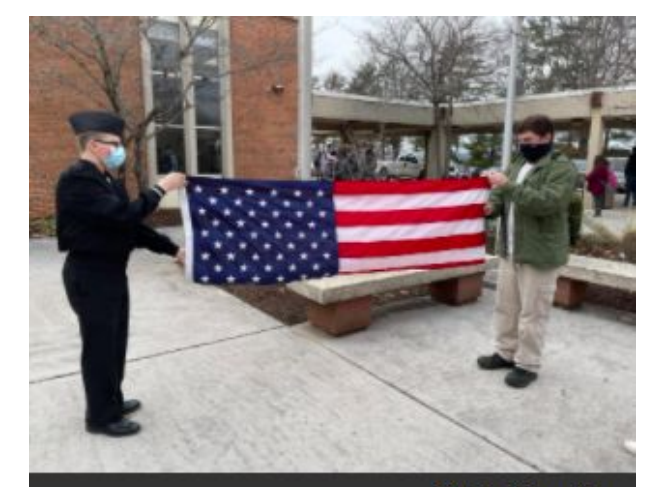

**Olivia Knowling** 

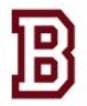

### **BEARDEN HIGH SCHOOL** 9th Grade Elective Courses 2021-2022

#### **World Language Electives**

Level 1 courses: (Recommended for those on track to earn a high B or A in their 8th grade English course) French 1 German<sub>1</sub> Latin 1 Spanish 1 (limited availability) Level 2 courses: (successful completion of Level 1) French<sub>2</sub> German<sub>2</sub> Latin 2 Spanish<sub>2</sub>

#### **Fine Arts Electives**

**BHS Belles (female choir) BHS Brothers (male choir)** Marching Band Woodwinds/Percussion (fall) Marching Band Brass/Color Guard (fall) **Concert Band (spring)** Freshman Orchestra (fall) Orchestra (spring) Theatre 1 Visual Art 1 Visual Art 2 (successful completion of Art I) Advanced Art Printmaking (successful completion of Art I)

## Look at the 9th Grade Elective Courses Sheet

**This is your "menu" of courses for 9th grade.**

Select 3 Electives and 3 Alternates from this menu of almost 40 choices!

Remember, if you go to McDonald's, you can't order spaghetti - you have to order from the menu!

### If you don't select 3 Alternates, then you may be stuck with options you don't enjoy.

#### **Humanities Elective**

**Books of Broadway Creative Writing Historical Fiction** Journalism 1 Medieval Literature **Science Fiction** Speech **Tennessee History** 

### **CTE Electives**

**Computer Applications Health Science Education** Intro to Business & Marketing Intro to Human Studies Maintenance and Light Repair 1 (Auto 1) **NIC Computer Science Foundations** NIC Foundations of Supply Chain Mgt (IBM prerequisite) NIC Principles of Engineering & Technology

### **Other Electives**

\*\*Leadership 1 (application required) PE<sub>1</sub> Navy ROTC 1 BEG FALL Navy ROTC 2 BEG SPRING \*2 credits of ROTC satisfies Wellness/PE requirement

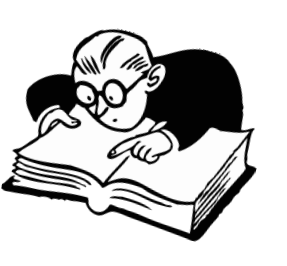

## **Additional Resources to Help You Choose Wisely!**

1. Check out this website that our Marketing 1 students made just for you!

This shows you all the [CTE programs at Bearden High!](https://sites.google.com/knoxschools.org/beardenhighcteprograms/home?authuser=0)

(watch the 48 sec opening video now)

- 2. Want to know more about [Band](https://drive.google.com/file/d/1fiQ2xN5imMbaE53hkC3hhYxR6xUkeGUD/view?usp=sharing), Orchestra, [Theatre](https://drive.google.com/file/d/1YaaC73ahhKGUceL0DHI7MHf_x9jqIrRW/view) or Chorus? Watch these student-made videos!
- 3. Find written course descriptions for all the 9th electives here.
- 4. Consider your youscience results.

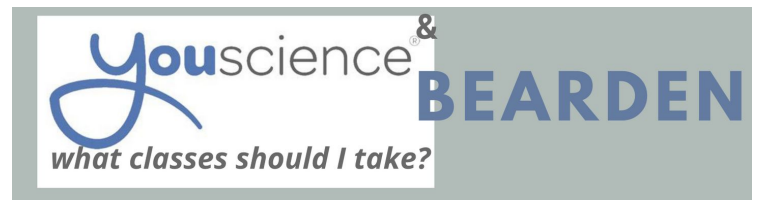

**TEACHING. COUNSELING MATCH? Books of Broadway Creative Writing Historical Fiction** Intro to Human Studies Iournalism 1 Medieval Literature **Science Fiction** Speech **Tennessee History** Theatre 1

> king oir) (noir

Y,

und

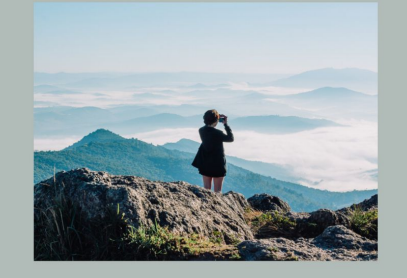

Theatre 1 Visual Art 1 & 2

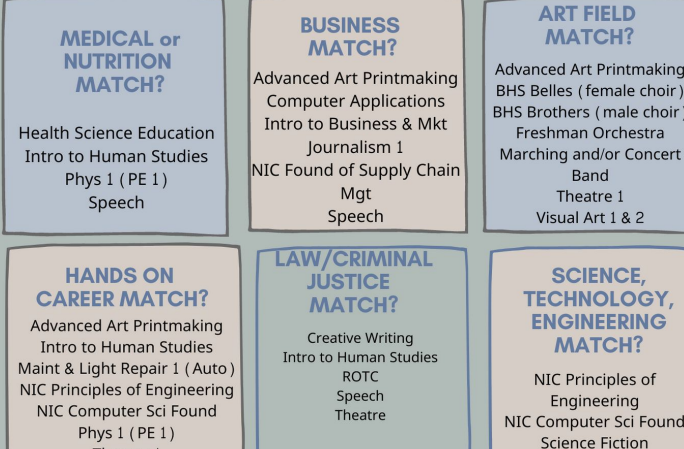

# **YouScience & BHS 9th Courses**

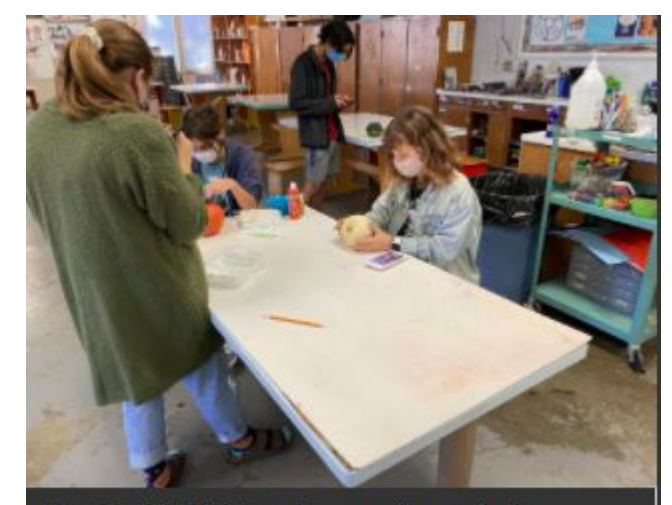

Bearden's NAHS members work on painting pumpkins to display around campus.

## **STEP 1: LOGIN TO ASPEN**

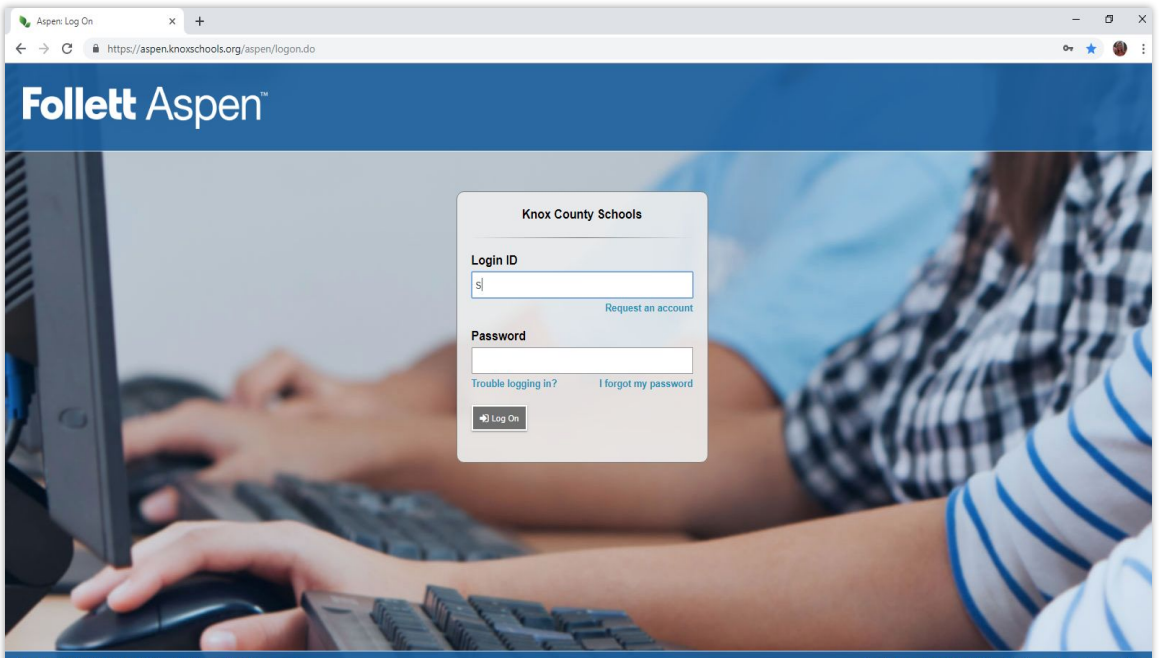

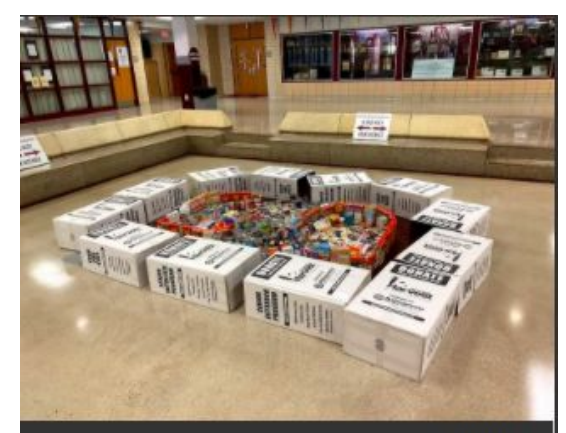

**Lily Price** Many of Bearden's cans collected for Second Harvest are on display in The Pit.

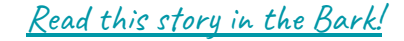

Copyright @ 2003-2018 Follett School Solutions. All rights reserved.

Follett Corporation | Follett School Solutions | Aspen | Terms of Use

# STEP 2 : CLICK My Info

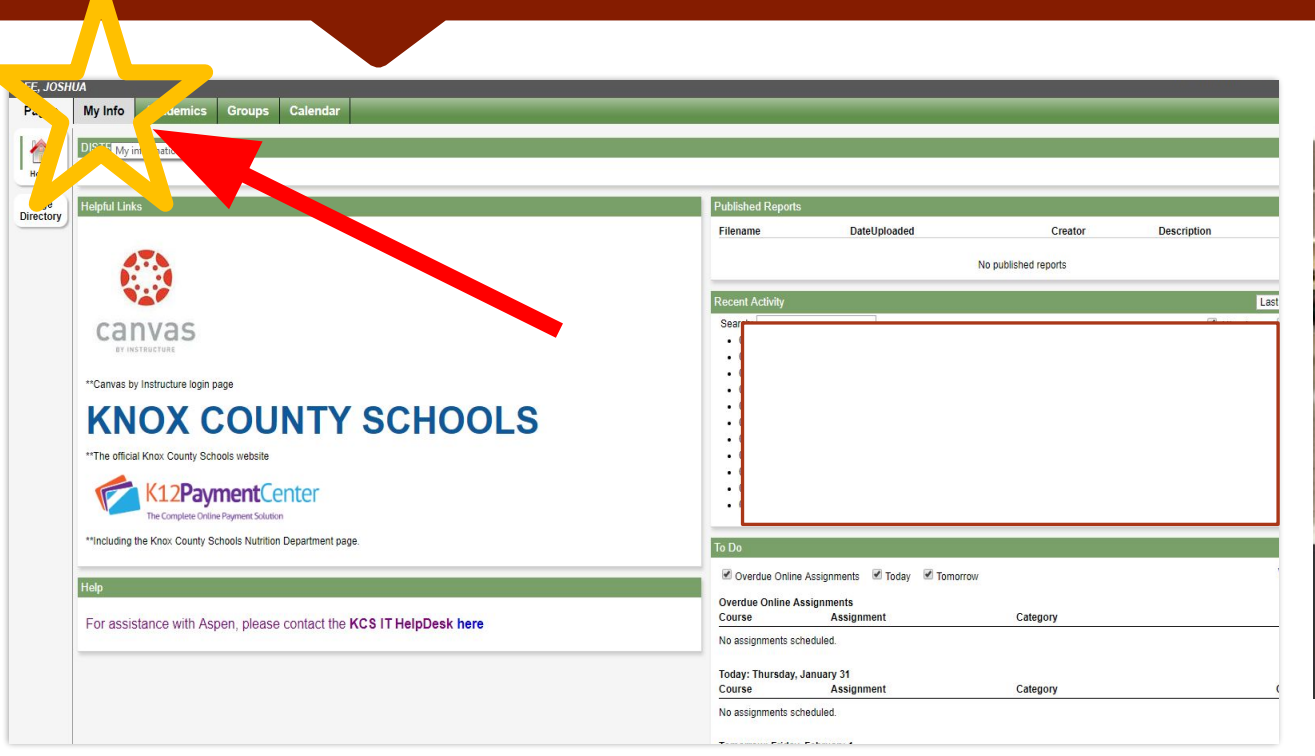

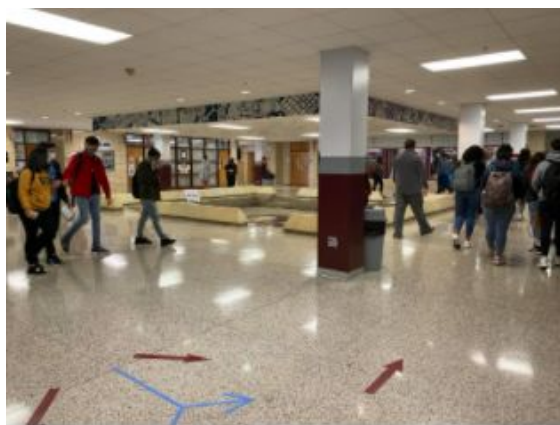

### Emma Kate Poole

Students stay to the right going around The Pit during class change now.

# STEP 3 : CLICK Requests

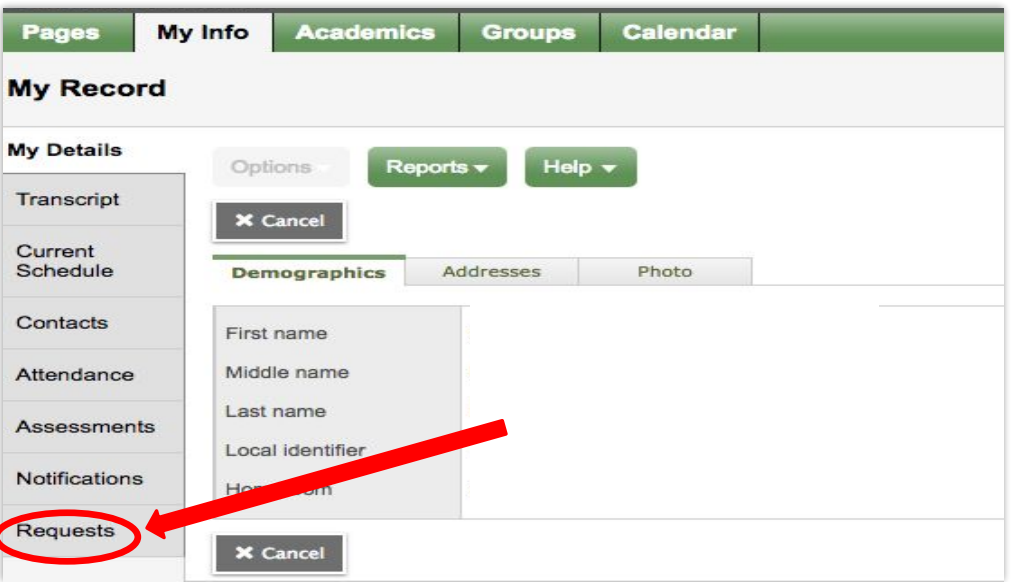

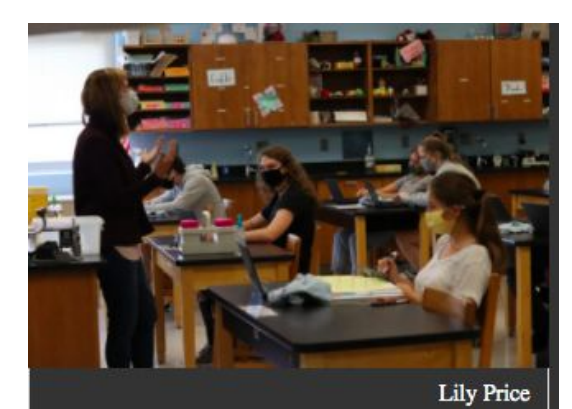

Chemistry teacher Mrs. Andrea Hevrdeys has had to adjust to having students so spread out in her classroom.

# STEP 4: Review Academic Recommendations

**CARD AND LONG** 

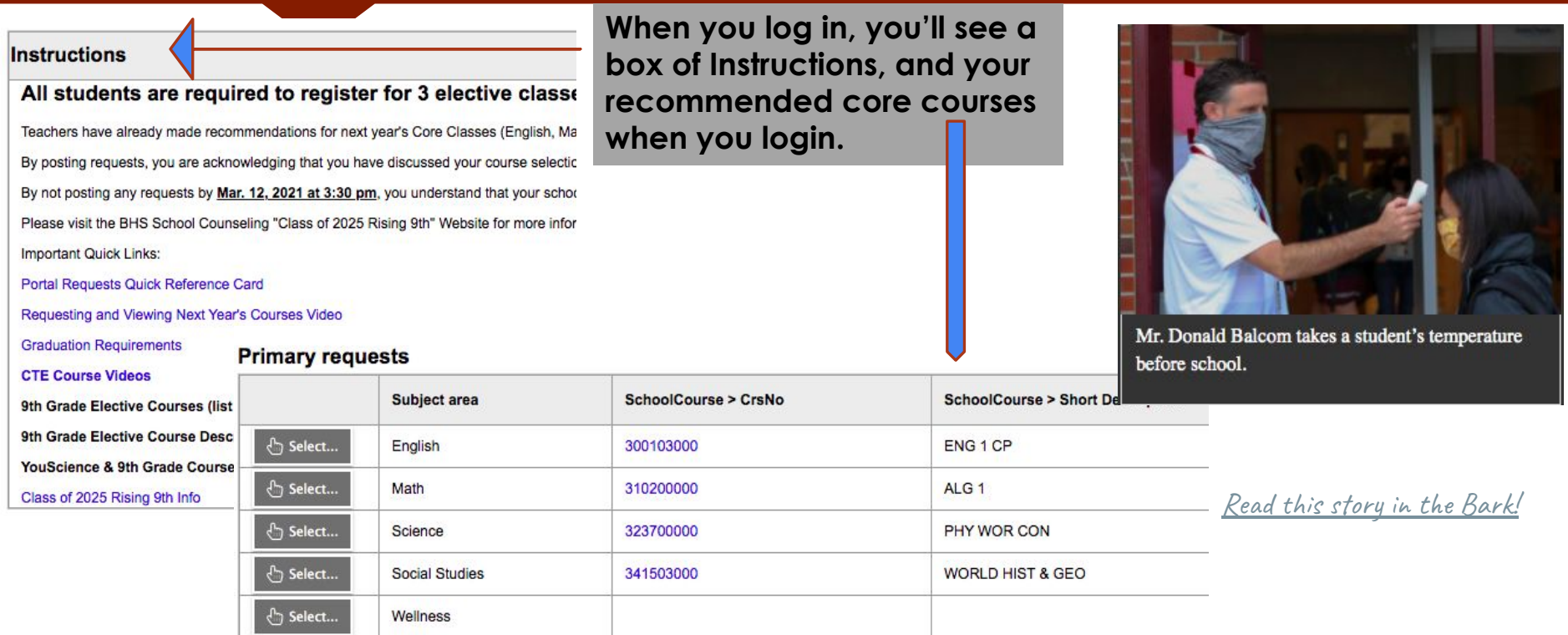

# STEP 5: Select Wellness or ROTC

### **5A: Click SELECT beside Wellness; 5B then choose Wellness or ROTC**

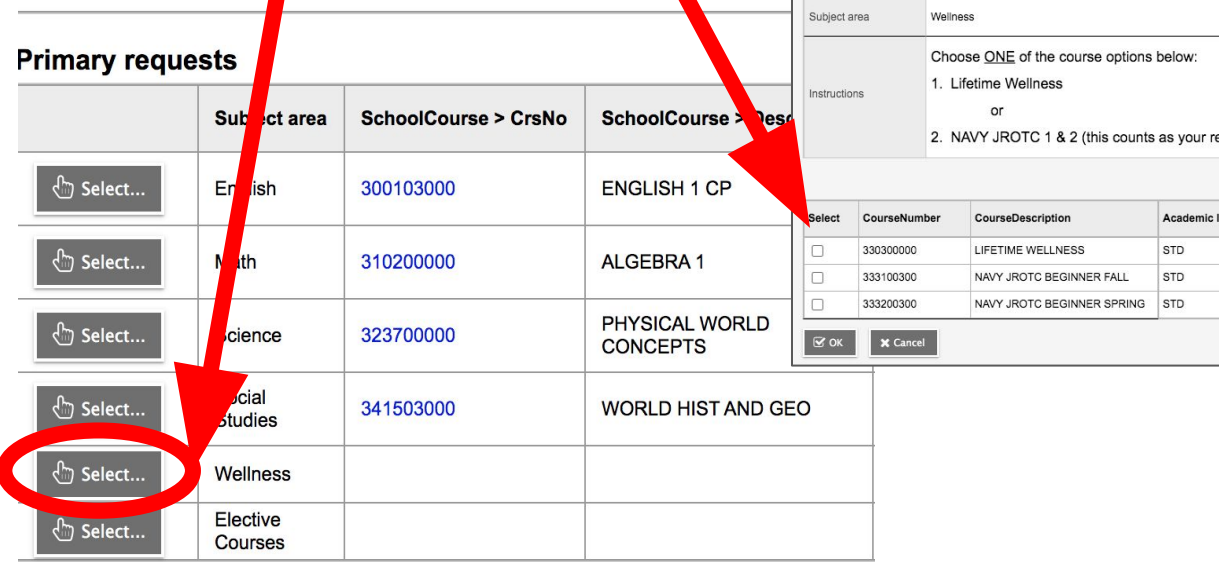

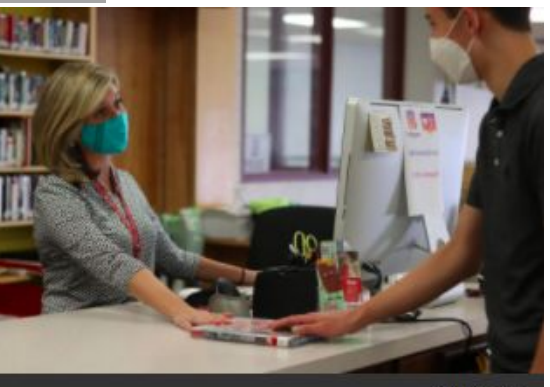

**Lily Price** Librarian Mrs. Kristen Heffern checks out a book to senior Nathanael Laing.

# STEP 6A: Click SELECT to view Elective Courses

### **Primary requests**

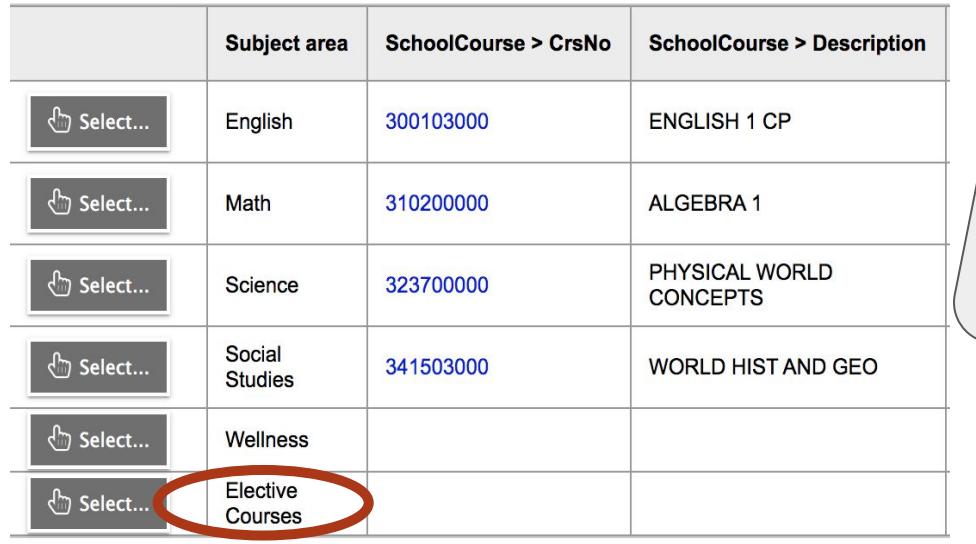

**You'll choose 3 Electives from this list. These are called "primary electives.** 

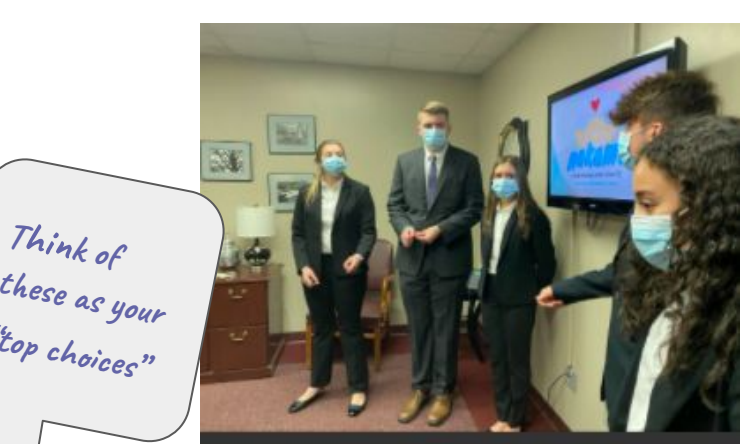

**<sup>T</sup>hink of** 

**"top choices"**

Constance Paris, Jackson Looney, Kaili Ajamie, Beckett Anderson, and Emma Mañalac deliver a business plan for their video game Nakama at last week's state competition.

STEP 6B: Courses appear in order by course NUMBER. You need to CLICK *Course Description* to Alphabetize the List so you can find courses by NAME

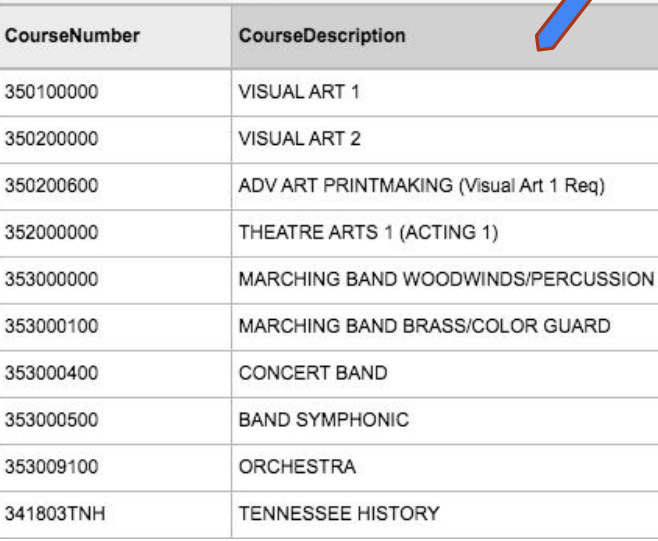

ART PRIN... | 210  $\vee$  > CourseDescription ▲ CourseNumber 350200600 ADV ART PRINTMAKING (Visual Art 1 Reg) 353000500 **BAND SYMPHONIC** BHS BELLES (FEMALE CHOIR) 353100500 353100600 BHS BROTHERS (MALE CHOIR) 290500000 **BOOKS OF BROADWAY** 589100000 **COMPUTER APPLICATION** 353000400 **CONCERT BAND** 301200000 **CREATIVE WRITING** 304100000 FRENCH<sub>1</sub> FRENCH<sub>2</sub> 304200000

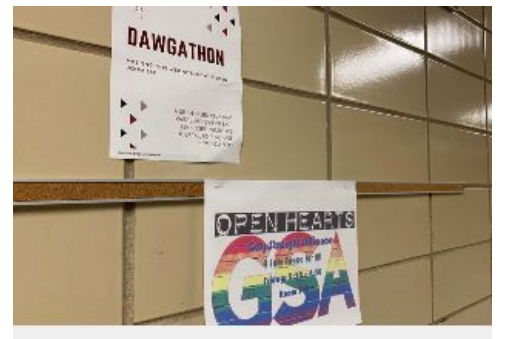

Clubs find new ways to operate as they face challenges brought by Covid-19

> Emma Kate Poole September 17, 2020

Sorted by course Sorted by course Account [Read this story in the Bark!](https://beardenbark.com/3967/news/clubs-find-new-ways-to-operate-as-they-face-challenges-brought-by-covid-19/)

Sorted by course *NUMBER*

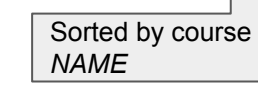

# STEP 7: CLICK the COURSE DROP DOWN to Skip to a Specific Course.

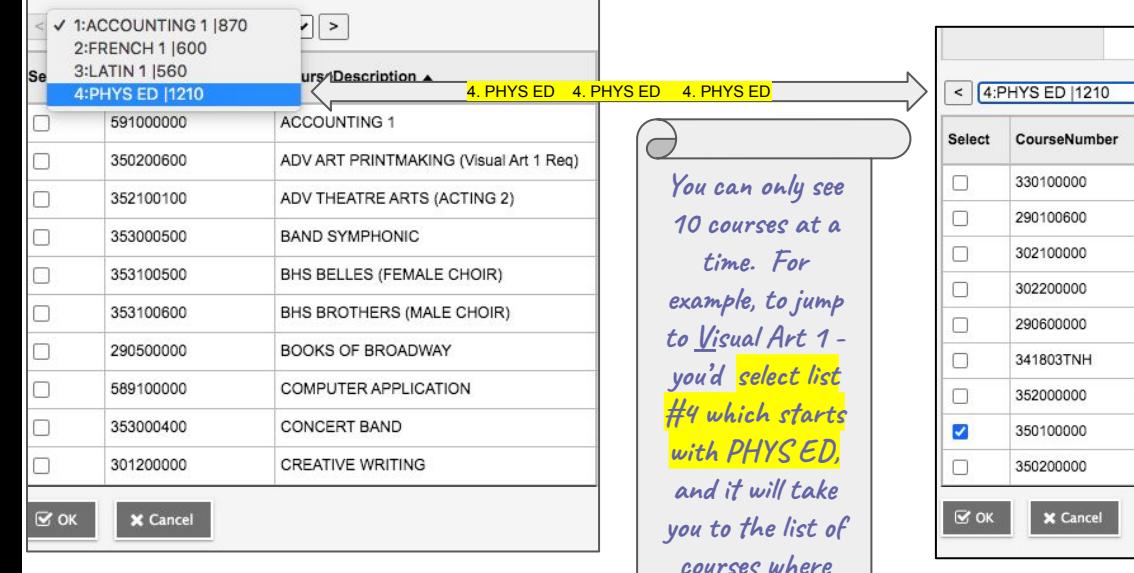

**Visual Art 1 is located.**

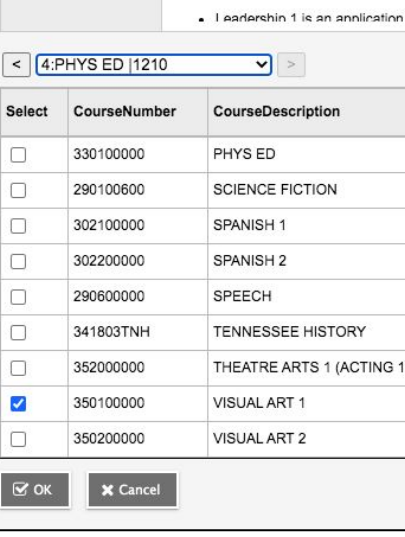

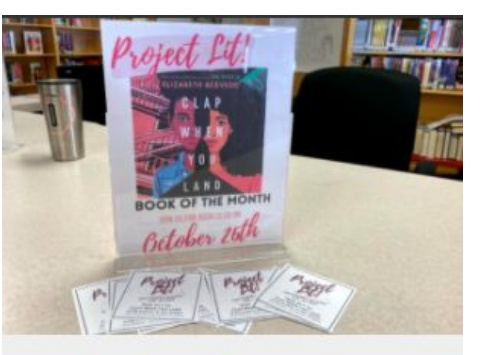

Project Lit connects students, teachers at Bearden with diverse literature

> Jannat Bahanni, Staff Writer October 21, 2020

## **TROUBLE SHOOTING A POP-UP ERROR**

Q: After I selected an Elective and hit "OK," I got a pop-up error.

A: You have to select 3 Electives before the "OK" button will submit your choices. If you select just 1 or 2, you will get the pop-up error below:

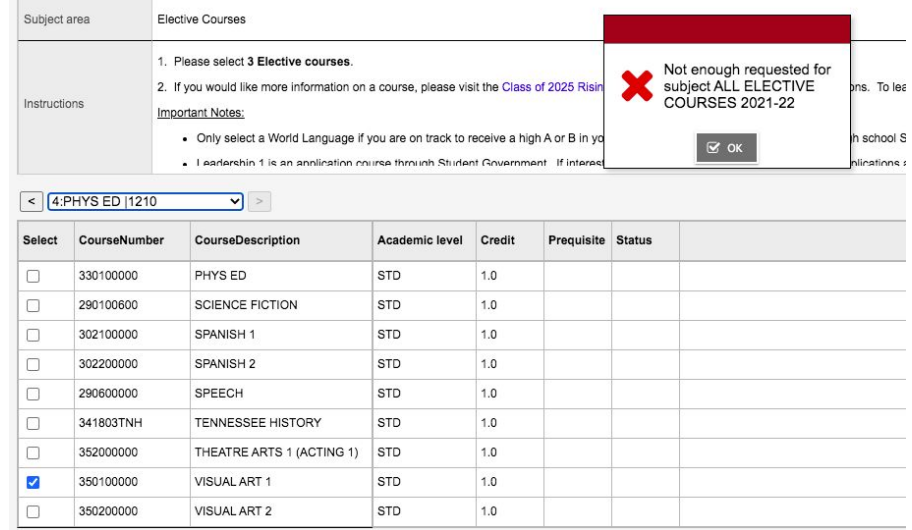

-

## STEP 8: SELECT 3 ALTERNATE ELECTIVES

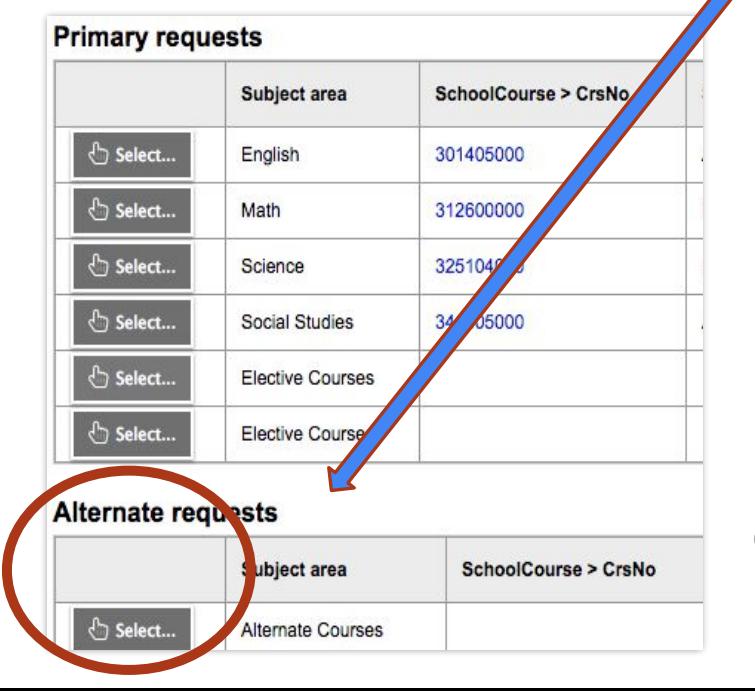

**If one of your Primary Electives can't schedule, we will go to your Alternate Electives to fill your schedule. Think of these as your Plan B.** 

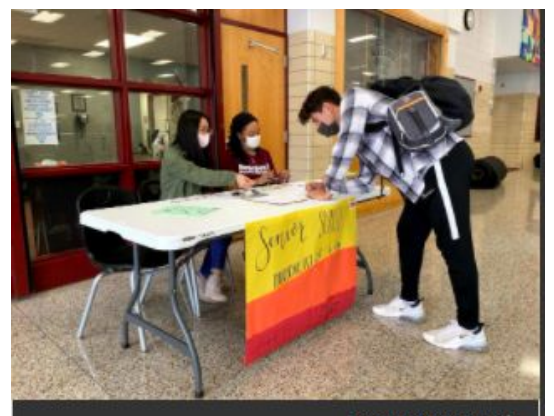

Emma Kate Poole

Jonathan Diaz reserves his spot for Senior Sunset from Senior Committee members Sarah Yeow and **Amilian Clemes.** 

## STEP 9: ADD NOTES & POST TO COMPLETE **CLICK COMPLETE** Click POST when you are finished making your selections.

## **DEADLINE- MARCH 12th!**

#### **Primary requests**

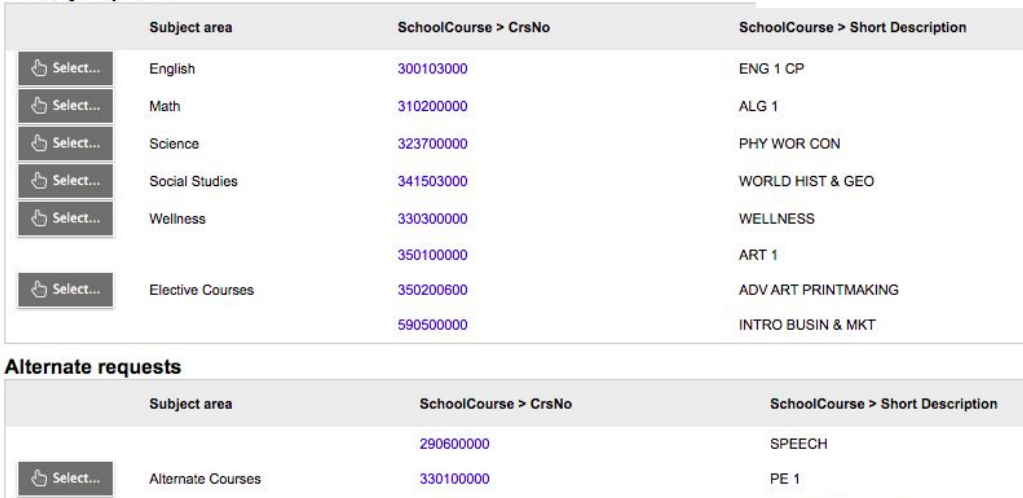

613700000

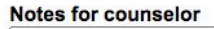

**You may write specific notes to your counselor here** 

**(**e.g. I play soccer in the fall and want my math class in the spring)

**INTRO HUM STUDIES** 

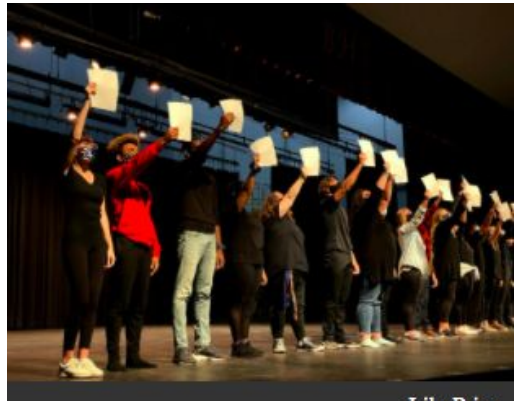

### **Lily Price**

Bearden's musical theatre students rehearse for Sunday's Musical Revue.

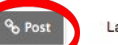

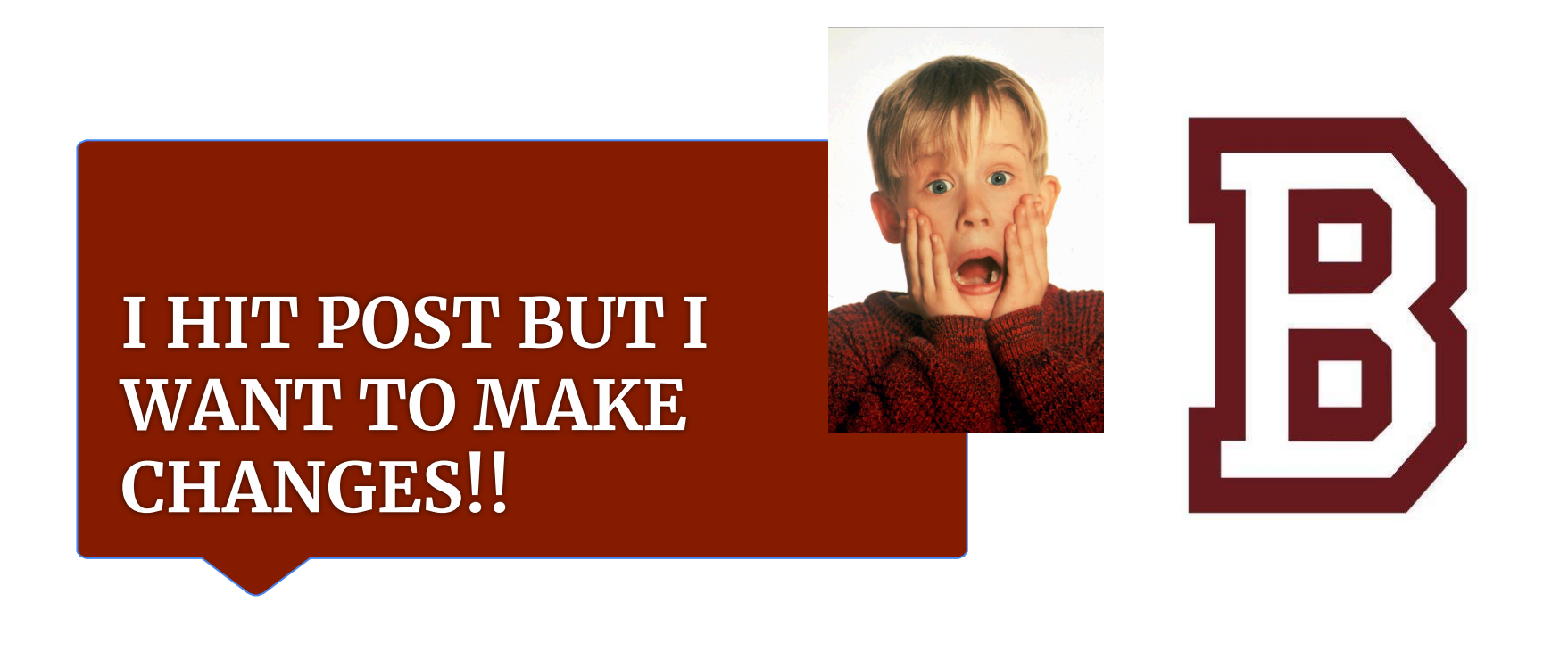

- $\rightarrow$  If you want to change a teacher recommendation (Honors to CP or CP to Honors), a parent will need to contact your high school counselor at: <u>beverly.anderson@knoxschools.org</u>
- If you hit POST and you want to make changes, you can do so until March 12th.

**So go home, tell your parents to breathe…. then hit them up for some BHS SWAG!**

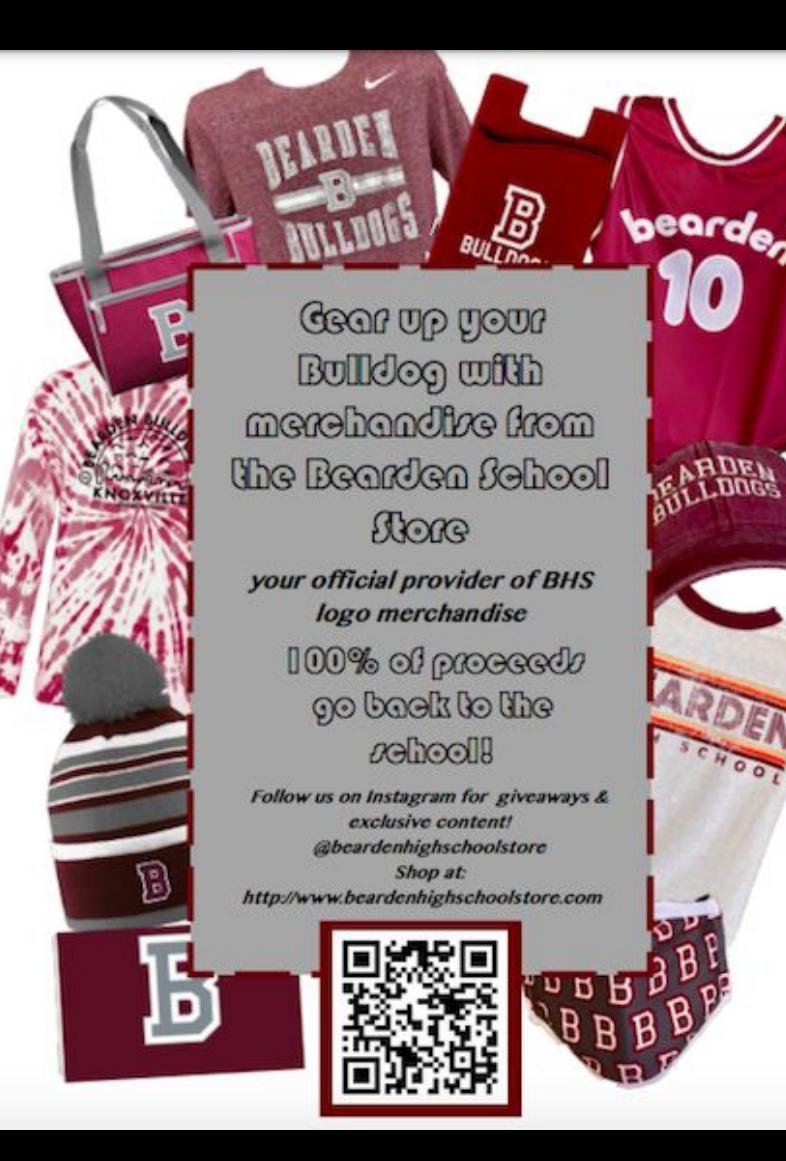

## **Registration Request Window**  2/26/21 - 3/12/21

- 2/26 ASPEN opens to select electives Parent communication sent via ASPEN
- 2/26 WVMS registration visit
- 3/02 Bearden Middle registration visit
- 3/8 & 9 Small Group Q&A Sessions
- 3/12 ASPEN closes for course requests Mid July - Schedules are released

Reach your high school counselor by: **by: email:** [beverly.anderson@knoxschools.org](mailto:beverly.anderson@knoxschools.org) **by phone:** (865) 539-7800, select "1" then "4" **by visiting virtual office hours:** 3/1, 3, 4, 8-11 @12:00 -1:00 [click here to join office hours](https://nam11.safelinks.protection.outlook.com/ap/t-59584e83/?url=https%3A%2F%2Fteams.microsoft.com%2Fl%2Fmeetup-join%2F19%3Ameeting_NDIzYzIwODgtMDcwYi00YjM0LTkxZjAtZjZjZTRmYWNkODkx%40thread.v2%2F0%3Fcontext%3D%257B%2522Tid%2522%3A%2522a2c165ce-3db2-4317-b742-8b26460ec108%2522%2C%2522Oid%2522%3A%2522b0a39a1c-ece7-4bd6-af3a-fe42b774b384%2522%257D&data=04%7C01%7Cruss.wise%40knoxschools.org%7C1393cbbab905470c776d08d8de6b74c2%7Ca2c165ce3db24317b7428b26460ec108%7C0%7C0%7C637503900384000665%7CUnknown%7CTWFpbGZsb3d8eyJWIjoiMC4wLjAwMDAiLCJQIjoiV2luMzIiLCJBTiI6Ik1haWwiLCJXVCI6Mn0%3D%7C1000&sdata=M9qhxGmTVS6jQaJbY2pNn1gTMD85Ty5ikjRvMmDKDeI%3D&reserved=0) **by attending a small group meeting** on March 8th or 9th – <u>[Sign Up here](https://www.signupgenius.com/go/20F0F44A5A922A5F49-class)</u> **by scheduling an online meeting:** [www.calendly/beverly-anderson](http://www.calendly/beverly-anderson)

(once you schedule a meeting, *a TEAMS link will be sent for the Virtual meeting*)

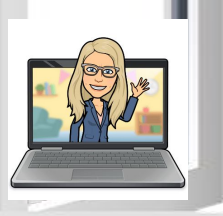

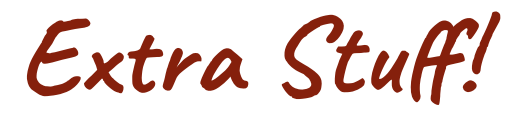

This concludes the "formal" presentation. The additional slides provide answers to common questions regarding registration and high school in general.

## **WHAT IS A PREREQUISITE?**

## Pre●req●ui●site

*"a thing that is required as a prior condition* 

*for something else to happen or exist."*

The following 9th grade elective courses have prerequisites.

**Visual Art 2 & Advanced Art Printmaking**:

prerequisite of Visual Art 1

(e.g., i*f a student wants to take Adv Art Printmaking in 9th grade,* 

*they must also select Visual Art 1 )*

### **NIC Foundations of Supply Chain Mgt**:

prerequisite of Intro to Business & Mkt

## **QUESTIONS ABOUT WORLD LANGUAGE**

**New this year - World Language is open for CP level students** as long as they are on track to get a high "B" or "A" in their 8th grade English course. If interested in selecting a World Language, students are encouraged to select French, German or Latin. Seats in Spanish are very limited.

*Q: I'm in Honors Spanish 1 in 8th grade, what do I select?*

A: You should select Spanish 2.

*Q: I took Exploratory French in 7th & 8th grade, can I take French?*

A: Yes, but you will start in French 1. The Exploratory level world language courses are not the high school level world languages.

## **WHERE CAN I LEARN MORE ABOUT ELECTIVE COURSES?**

- 1. Be sure to watch these videos made *by* students *for* students:
- **[CTE programs at Bearden High](https://sites.google.com/knoxschools.org/beardenhighcteprograms/home?authuser=0)**
- [Theatre video](https://drive.google.com/file/d/1YaaC73ahhKGUceL0DHI7MHf_x9jqIrRW/view)
- **[Band video](https://drive.google.com/file/d/1fiQ2xN5imMbaE53hkC3hhYxR6xUkeGUD/view)**

2. Go to the *[9th Grade Elective Course Descriptions](https://www.knoxschools.org/cms/lib/TN01917079/Centricity/Domain/5254/SY2021_2022%209th%20Grade%20Elective%20Course%20Descriptions.pdf)* file

located on the *[Class of 2025 page](https://www.knoxschools.org/Page/21736)*

### **WHERE CAN I LEARN MORE ABOUT ELECTIVE COURSES?**

*Q: What were all those pictures with the caption below stating, "Read this in the Bark!"?*

A: Those are real stories that Bearden students wrote this year. Bearden's newspaper is called the Bark. Click on the link to read the story.

If you like what you see and you'd like to be a future writer for the Bark (or a reporter for  $BBN$ News) you should select JOURNALISM 1 as an elective! Note that this episode of BBN News here!

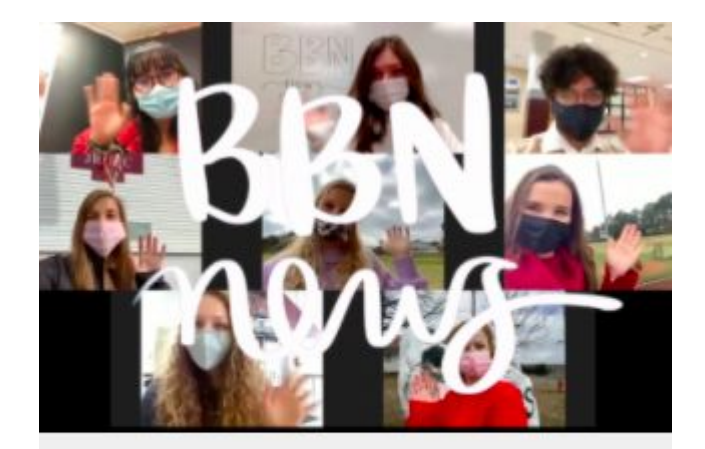

### **BBN News 2.12.21**

February 12, 2021

## **I THINK I MIGHT BE INTERESTED IN HEALTH CARE or MEDICINE**

#### PHARMACY TECHNICIAN

9TH Health Science Education

10TH - 12TH **Medical Therapeutics** Anatomy & Physiology Pharmacy Technician

#### **PERSONAL TRAINER**

9TH **Health Science Education** 

10TH - 12TH **Medical Therapeutics** Anatomy & Physiology **Rehabilitation Careers Physical Trainer** 

### MEDICAL ASSISTANT & EKG TECHNICIAN

9TH **Health Science Education** 

10TH - 12TH **Medical Therapeutics** Diagnostic Medicine **EKG Technician** Clinical Intership

#### **THERAPEUTIC SERVICES**

9TH Health Science Education

10TH - 12TH **Medical Therapeutics** Nutrition Science & Diet Therapy

#### **EMERGENCY MEDICAL RESPONSER**

9TH **Health Science Education** 

10TH - 12TH **Medical Therapeutics** Anatomy & Physiology Dual Enrollment Emergency Medical Service

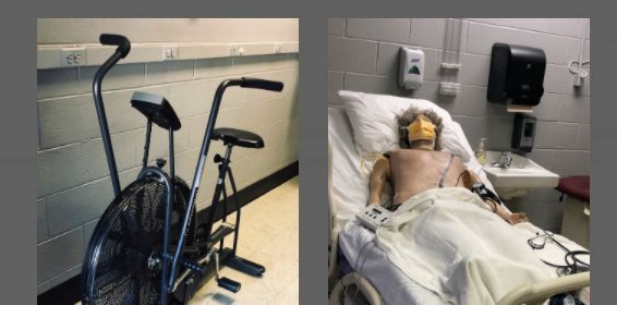

If you're interested in any of these programs, you should take HEALTH SCIENCE EDUCATION in 9th grade.

Health Science Education is a prerequisite for ALL OTHER courses in these areas.

## **WHERE CAN I LEARN MORE ABOUT STUDENT CLUBS & SPORTS?**

[BHS Sports](https://www.knoxschools.org/cms/lib/TN01917079/Centricity/Domain/5254/BHS%20Athletics%20and%20Contacts%20List.pdf) - There are almost 30 sports at Bearden! The full list of sports and contacts is on the [Class of 2025 page](https://www.knoxschools.org/Page/21736)

[BHS Clubs & Activities](https://www.knoxschools.org/cms/lib/TN01917079/Centricity/Domain/5254/BHS%20Clubs%20and%20Activities%20List.pdf) - This [Padlet link](https://padlet.com/angelia_ford/svladvjq10w0) contains all BHS club information. See the [list of clubs](https://www.knoxschools.org/cms/lib/TN01917079/Centricity/Domain/5254/BHS%20Clubs%20and%20Activities%20List.pdf) on the [2025 webpage](https://www.knoxschools.org/Page/21736). Bearden has almost 50 student organizations!

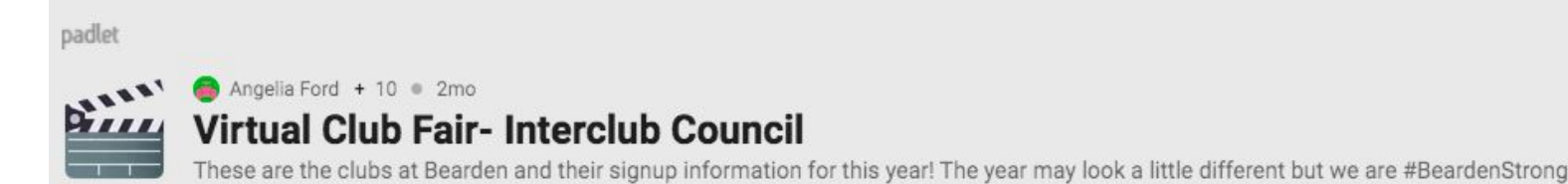

### **WHEN CAN I VISIT BEARDEN? I'D LIKE A TOUR!**

We are not able to provide in-person tours this Spring. However, we are very hopeful that we will have an in-person Freshman Orientation just before the start of school in August.

Until then, we have posted a video tour which was provided earlier this year for our new students. You can view that [video here](https://drive.google.com/file/d/10hQV_fQi9EgpkpooLD8lSLtSkR04r146/view?usp=sharing) and on the [Class of 2025](https://www.knoxschools.org/Page/21736) page.